# **Write Tests**

## by Armin Waibel **Table of contents**

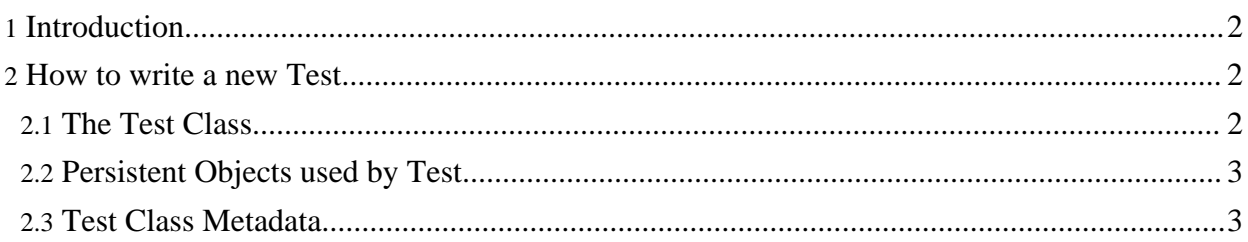

#### <span id="page-1-0"></span>**1. Introduction**

As described in the test [suite](../../docu/testing/testsuite.html) document, OJB emphasizes on quality assurance and provide a huge test suite. But of course it is impossible to cover all parts of OJB with unit tests and OJB will never be perfect (although we would like to think it's s nearly perfect ;-)), thus if you are missing a testcase or think you found an bug -- don't hesitate to write your own test and send it to the [developer](../../mail-lists.html) list or, if you have an existing issue report, attach it in the issue [tracker](http://issues.apache.org/jira/browse/OJB).

### <span id="page-1-1"></span>**2. How to write a new Test**

Before starting to write your own test case, please pay attention to these rules.

#### <span id="page-1-2"></span>**2.1. The Test Class**

All test classes have to inherit from org.apache.ojb.junit.OJBTestCase and have to provide a static main method to start the Junit test:

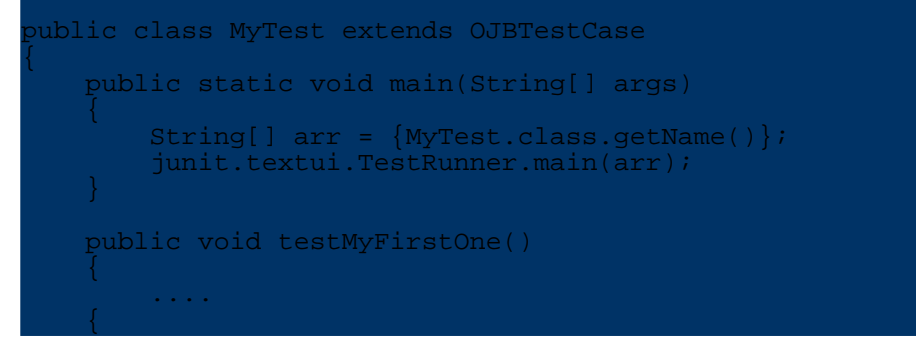

You will find some test classes for specific scenarios in the org.apache.ojb.junit package:

- org.apache.ojb.junit.PBTestCase provides a
- org.apache.ojb.broker.PersistenceBroker instance for tests.
- org.apache.ojb.junit.ODMGTestCase provides org.odmg.Implementation and org.odmg.Database instances for tests.
- org.apache.ojb.junit.JUnitExtensions servers as a base class when writing multi-threaded test classes.

For more info, see the JavaDoc of the class.

A test case for the PB-API may look like:

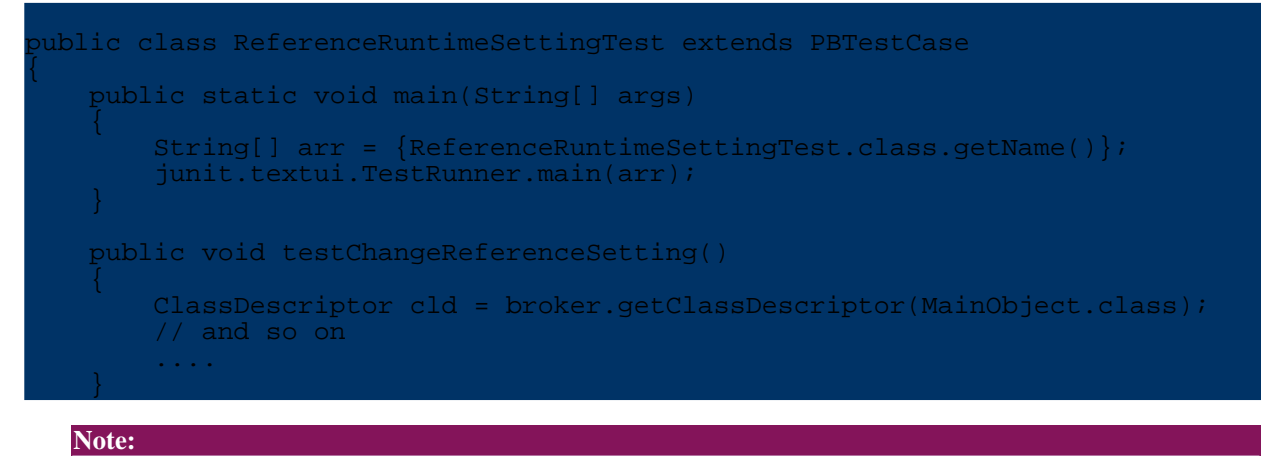

#### The PersistenceBroker cleanup is done by *PBTestCase*.

#### <span id="page-2-0"></span>**2.2. Persistent Objects used by Test**

We recommend to introduce separate persistent objects for each TestCase class. In the test [suite](../../docu/testing/testsuite.html) two concepts are used:

- Include your persistent objects as *public static classes* in your test class.
- Separate your test class in an independent package and include the test case and all persistent object classes in this new package.

#### <span id="page-2-1"></span>**2.3. Test Class Metadata**

Currently all test specific object metadata (class-descriptor used for tests) are shared among several xml files. The naming convention is repository\_junit\_XXX.xml. Thus metadata for new tests should be included in one of the existing junit repository (sub) files or writen in an new separate one and included in the main repository file.

```
<!DOCTYPE descriptor-repository PUBLIC
        -//Apache Software Foundation//DTD OJB Repository//EN"
       "repository.dtd"
\Gamma<!ENTITY database SYSTEM "repository_database.xml">
<!ENTITY internal SYSTEM "repository_internal.xml">
<!ENTITY user SYSTEM "repository_user.xml">
<!-- Start of JUnit included files -->
<!ENTITY junit SYSTEM "repository_junit.xml">
<!ENTITY junit_odmg SYSTEM "repository_junit_odmg.xml">
<!ENTITY junit_otm SYSTEM "repository_junit_otm.xml">
<!ENTITY junit_ref SYSTEM "repository_junit_reference.xml">
<!ENTITY junit_meta_seq SYSTEM "repository_junit_meta_seq.xml">
<!ENTITY junit_model SYSTEM "repository_junit_model.xml">
<!ENTITY junit_cloneable SYSTEM "repository_junit_cloneable.xml">
    Your entity here: -->
 <!ENTITY junit_myfirsttest SYSTEM "repository_junit_myfirsttest.xml">
]>
<descriptor-repository version="1.0" isolation-level="read-uncommitted"
       proxy-prefetching-limit="50">
    <!-- include all used database connections -->
   &database;
    <!-- include ojb internal mappings here -->
   &internal;
    <!-- include user defined mappings here -->
   &user;
   <!-- include mappings for JUnit tests -->
   &junit;
    &junit_odmg;
    &junit_otm;
    &junit_ref;
    &junit_meta_seq;
    &junit_model;
    &junit_cloneable;
    &junit_myfirsttest;
```